# SN 2016B: an intermediate type II Supernova

Raya Dastidar<sup>1</sup>, Kuntal Misra<sup>1</sup>, M Singh<sup>2</sup>, D K Sahu<sup>3</sup>, A Pastorello<sup>4</sup>, A Gangopadhyay<sup>1</sup>, L Tomasella<sup>4</sup>, S Benetti<sup>4</sup>, G Terreran<sup>4</sup>, P Sanwal<sup>1</sup>, B Kumar<sup>1</sup>, A Singh<sup>3</sup>, B Kumar<sup>3</sup>, G C Anupama<sup>3</sup> and S B Pandey<sup>1</sup>

 $^{1}Aryabhatta\ Research\ Institute\ of\ observational\ sciencES\ (ARIES)$ 

<sup>2</sup>Korea Astronomy and Space Science Institute, 776 Daedeokdae-ro, Yuseong-gu, Daejeon 34055, Republic of Korea

<sup>3</sup>Indian Institute of Astrophysics, Koramangala, Bangalore 560 034, India

<sup>4</sup>INAF-Osservatorio Astronomico di Padova, Vicolo dell'Osservatorio 5, 35122 Padova, Italy

### Introduction

- ☐ The type II Supernovae (SNe) are the hydrogen-rich sub-class of core-collapse SNe.
- ☐ Two prominent classes based on light curve morphology: Type IIP ('P'lateau) and IIL ('L'inear)
- ☐ 'Intermediate' refers to the events exhibiting characteristics of both Type IIP and IIL
- ☐ 'Intermediate events' challenges the classification scheme and stresses the importance of constraining the progenitor properties.

# SN 2016B, a.k.a. ASASSN-16ab in PGC 037392

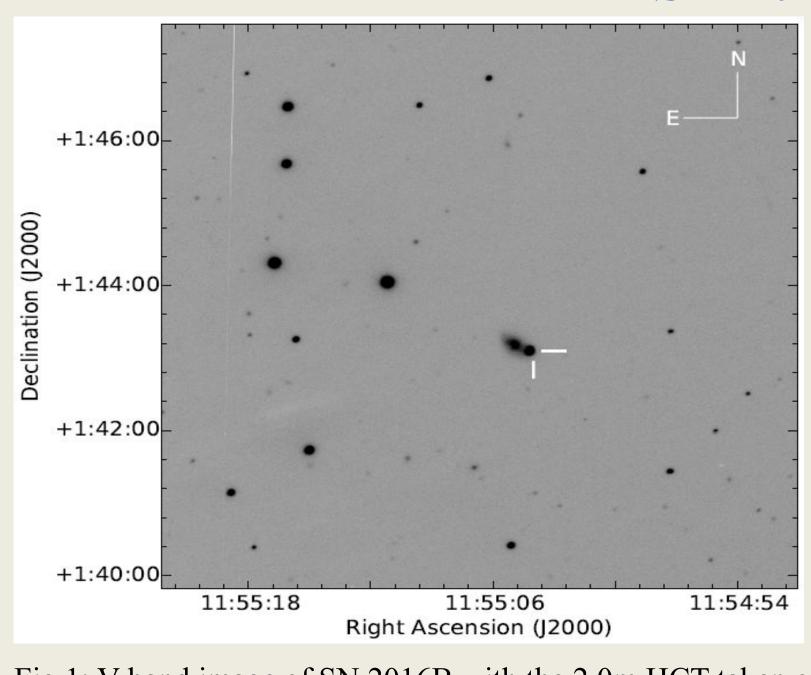

- ☐ Discovery: All Sky Automated Survey for SuperNovae (ASAS-SN) programme.
- ☐ Observations spanned from 13 to 188 days.
- **☐** Observations with 2.0m HCT:
  - 9 photometric data points in BVRI bands
  - **■** 14 spectra with HFOSC (Gr 7 and 8)

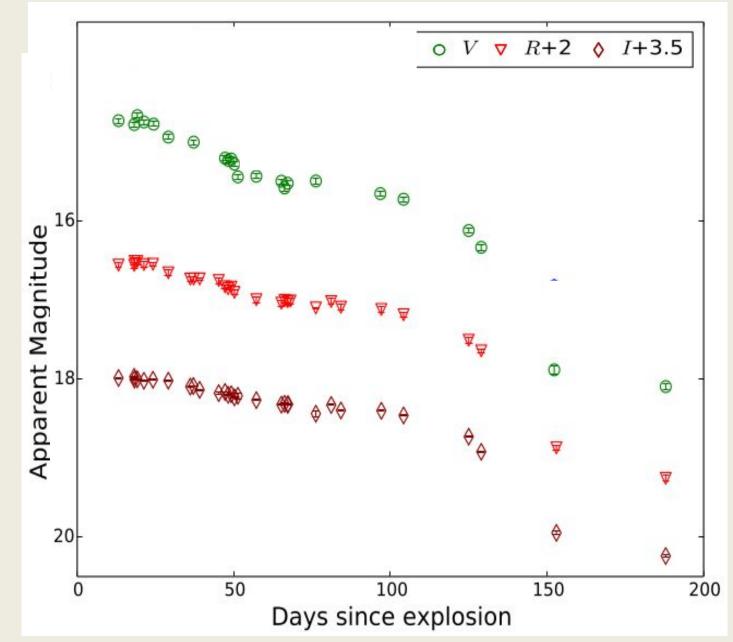

Fig 2: VRI band light curves of SN 2016B

Fig 1: V-band image of SN 2016B with the 2.0m HCT taken on Jan 07, 2016

## SYN++ fits

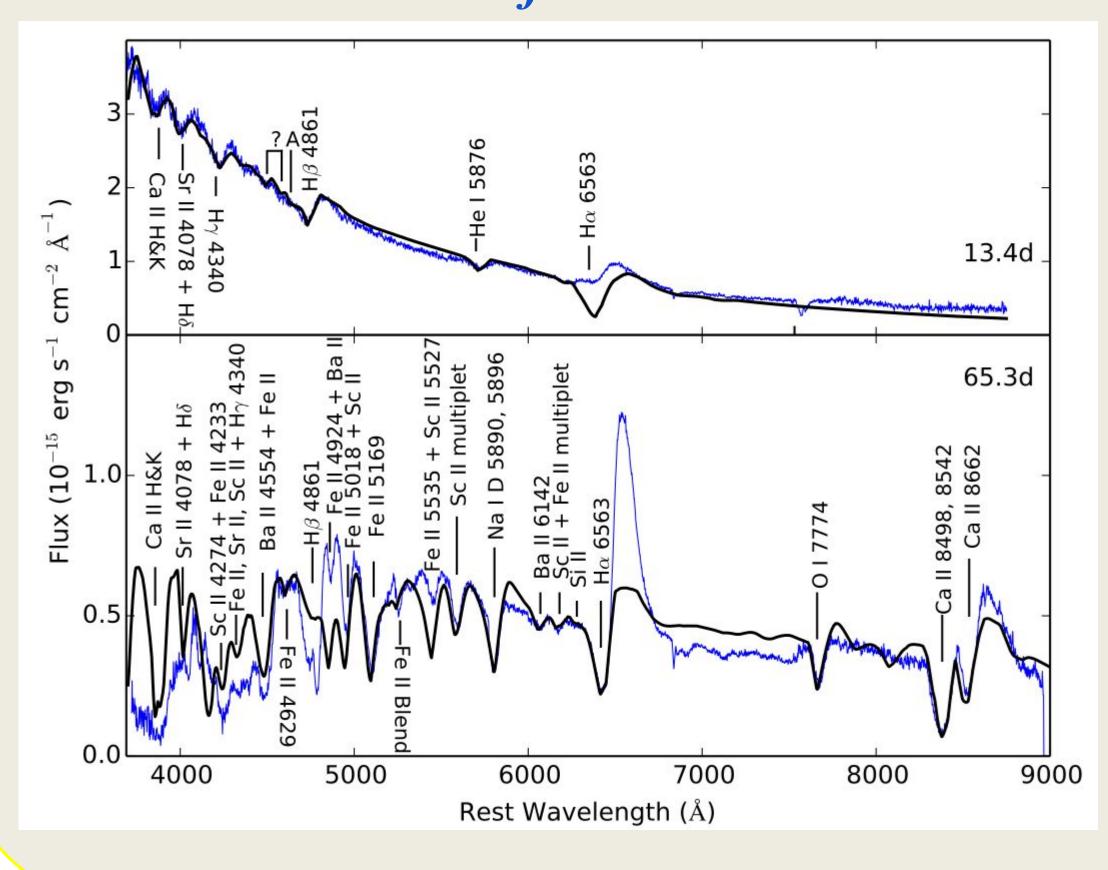

Fig 3: SYN ++
modelling of the
early (13.4 d)
and plateau
phase (65.3 d)
spectra of SN
2016B marked
with the lines
identified from
the modelling.

# Signature of ejecta-circumstellar interaction

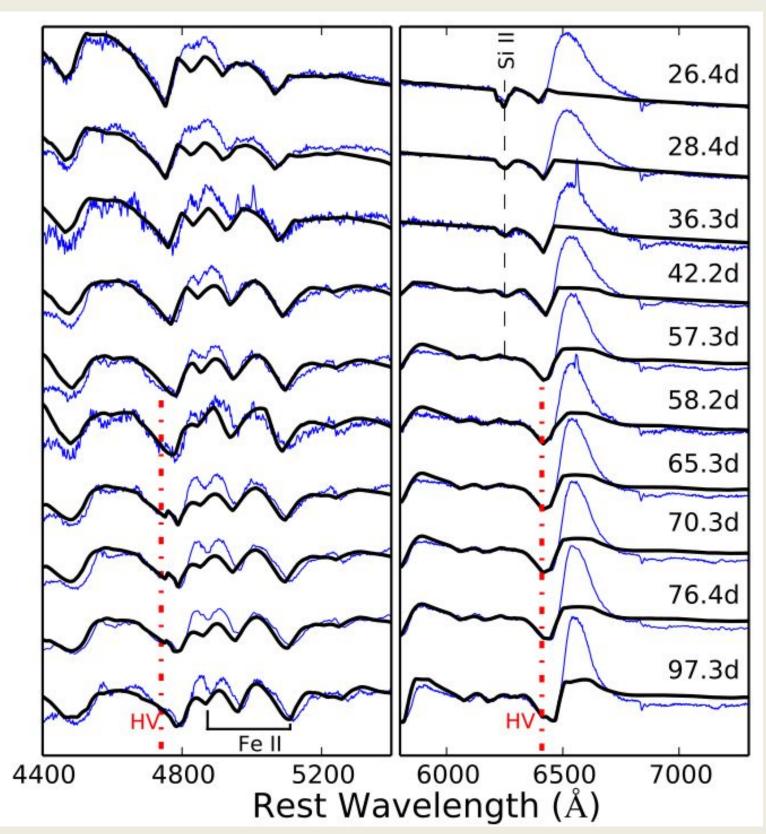

Fig 4: SYN ++ modelling of the H Balmer, Fe II, and Si II lines in the spectra of SN 2016B shown at the photospheric phases. The broad, extended absorption feature of H I from the 57.3 d spectrum is reproduced using a normal velocity and a high-velocity component.

# Progenitor mass range estimation

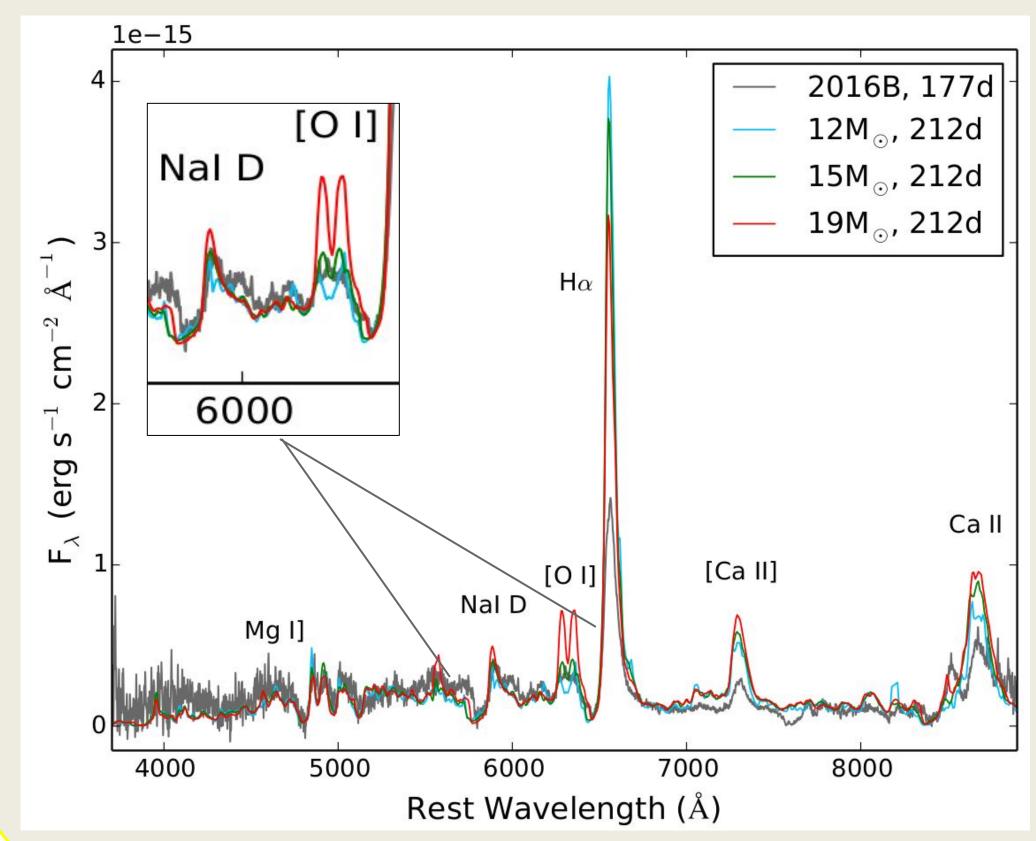

Fig 5: Comparison of the 177 d spectrum of SN 2016B with that of the scaled model spectra from Jerkstrand et al. (2014). The model spectra flux has been scaled for Ni-56 mass, distance, and time.

Estimated progenitor mass range: 12-17 M<sub>O</sub>

## Summary and role of 2.0m HCT

- SN 2016B exhibits properties intermediate to those of IIP and IIL
  - The long optically thick phase is typical of Type IIP
  - Ejecta Circumstellar material interaction commonly expected in Type IIL
- Progenitor: Red supergiant star in the mass range 12 17  ${\rm M}_{\odot}$
- Role of 2.0m HCT:
  - Late time photometric observations.
  - Nebular phase spectroscopy

#### References:

- Dastidar R., Misra K., Singh M., et al., 2019, MNRAS, 486, 2850
- Jerkstrand A., Smartt S. J., Fraser M., et al., 2014, MNRAS, 439, 3694